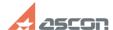

## **Error 7 or 50 while launching[..]**

05/18/2024 16:31:09

**FAQ Article Print** 

| Category: | FAQ in English::KOMPAS-3D Home | Last update: | 06/09/2021 20:24:13 |
|-----------|--------------------------------|--------------|---------------------|
| State:    | public (all)                   |              |                     |

## Keywords

home, 7, 50, license

## Problem (public)

While launching KOMPAS-3D Home license obtaining message with code 7 or 50

## Solution (public)

Error 7 or 50 means that activated license disappeared for some reason.

Please, open [1]Admin Control Center/Features page in your web-browser (Internet access is not necessary for it) and check that KOMPAS-3D Home is shown on it:

If there is no license for KOMPAS-3D Home, please, reinstall Sentinel RTE as described in FAQ#[2]700484, then refresh browser page and check the

If there is no license still, try to recover it as described in FAQ#[3]7001157.

- [1] http://localhost:1947/features.html
  [2] https://sd.ascon.ru/otrs/public.pl?Action=PublicFAQZoom;ltemID=484
  [3] http://sd.ascon.ru/otrs/public.pl?Action=PublicFAQZoom;ltemID=1157